## SIEMENS SCALANCE X204IRT 6GK52040BA102BA3

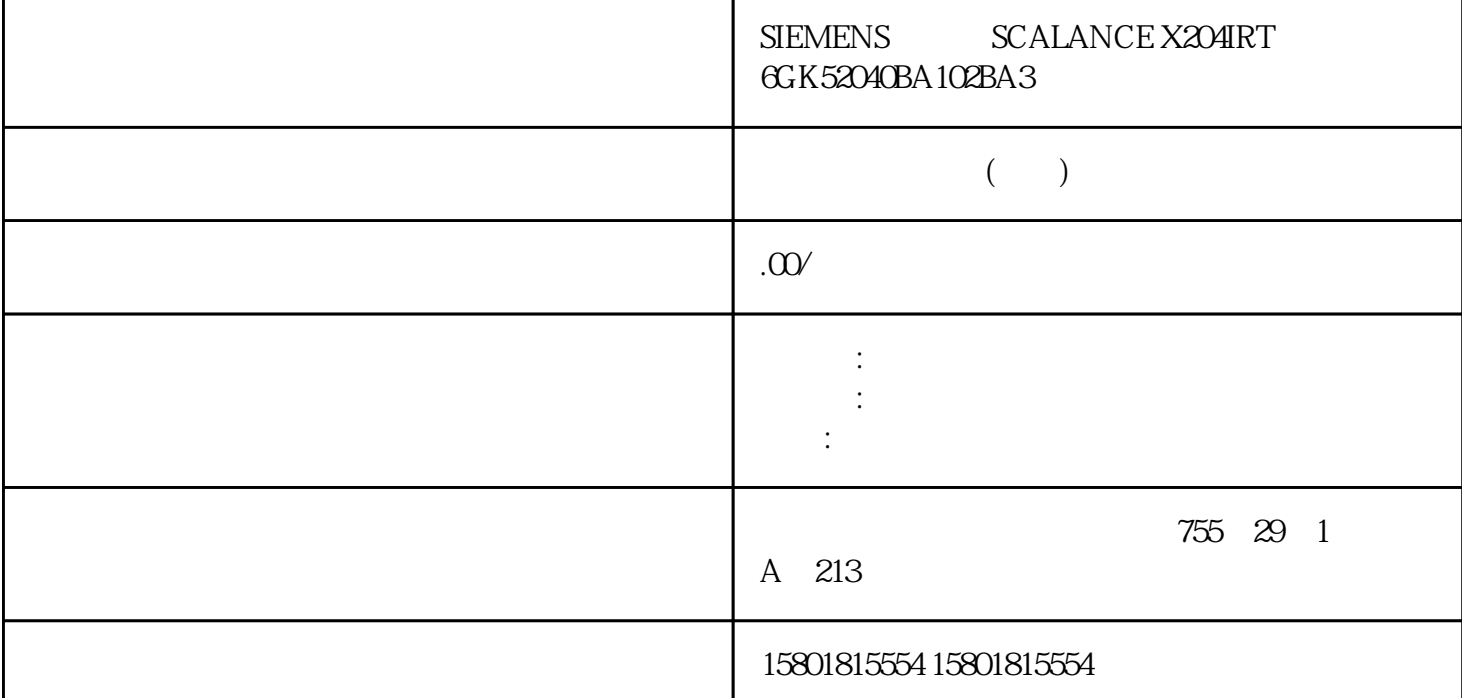

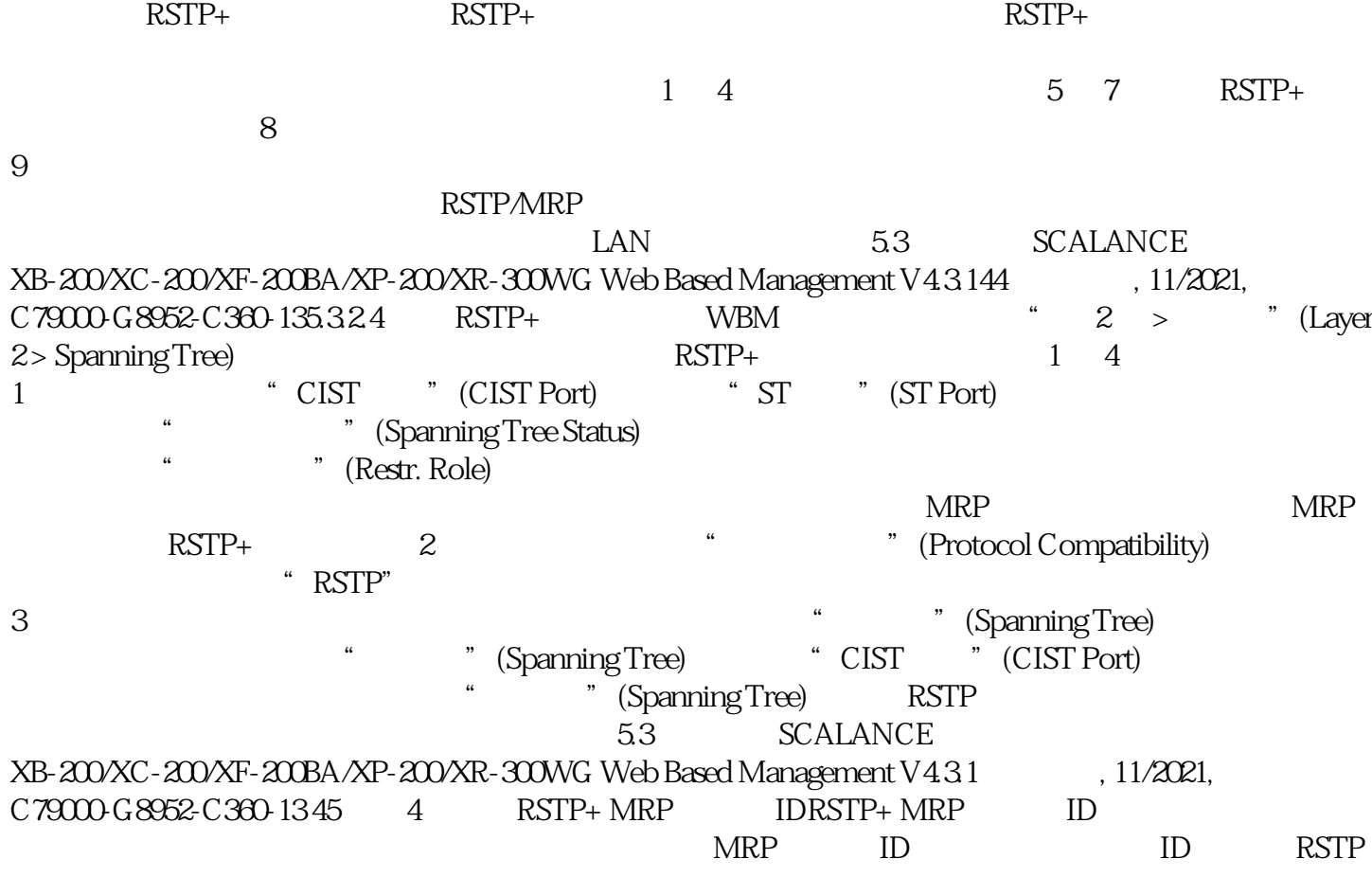

TCN MRP TCN FDB  $\text{ID}$  $\text{ID}$ " (Set Values)  $5325$  RSTP+  $WBM$   $2 >$   $'$  (Layer 2 > Ring Redundancy)  $\sim$  " $\sim$  (Ring)  $\sim$  RSTP+ 5 7 5: <sup>\*</sup> \* Ring Redundancy) MRP 6: MRP " " (Ring Redundancy Mode) " MRP " MRP " (MRP Client) "MRP " (MRP Auto-Manager) RSTP-MRP 7:指定环网端口从两个下拉列表中选择环网端口的匹配条目。最后,单击"设置值"(Set Values) 5.3 SCALANCE XB-200/XC-200/XF-200BA/XP-200/XR-300WG Web Based Management V4.3.146 (a) 11/2021, C79000-G8952-C360-135.3.2.6 RSTP+ 8: RSTP+ "RSTP+" and the result of the RSTP+ control in the RSTP+ " (Spanning Tree is enabled on ring ports due to enabled  $\text{RSTP+}.$ )  $(MRP)$ RSTP " " (OK) RSTP+ (Set Values)  $9:9$ :  $8.33$  HRPHRP -  $1.33$  HRPHRP -  $5.33$  HRPHRP - $HRP$ (RM, Redundancy Manager)  $RM$  $RM$ 300ms 5.3 SCALANCE XB-200/XC-200/XF-200BA/XP-200/XR-300WG Web Based Management V4.3.1 (1/2021, C79000-G8952-C360-13 47  $\sqrt{a}$  $HRP$  50 HRP。超过此设备数可能导致通信数据丢失。 只有支持 HRP 功能的设备才能在环网中使用。 不支持  $HRP$  example  $HRP$  $\rm 3 km$   $\rm 26$ km set  $\mathbb{R}$  and  $\mathbb{R}$  and  $\mathbb{R$ 必须将环中一个设备组态为冗余管理器,通过选择"HRP 管理器"(HRP Manager) 设置来执行。在环中所有其它设备上,必须激活"HRP 客户机"(HRP Client) (Automatic Redundancy Detection) Web SNMP HRP 必须yongjiu设置。 备用耦合伙伴端口必须在生成树中禁用。 您可在基于 Web  $SNNP$ MRP - "  $MRP$ "  $MRP$ " - " (MRP, Media Redundancy Protocol) IEC 624392:2016 Industrial communication networks High availability automationnetworks Part 2: Media Redundancy Protocol (MRP) 300 ms 3.3 SCALANCE XB-200/XC-200/XF-200BA/XP-200/XR-300WG Web Based Management V4.3.148  $11/2021$ , C79000-G8952-C360-13 MRP MRP MRP  $MRP$ MRP SCALANCE X MRP  $CP$   $PC$   $MRP$   $50$  $MRP$  MRP SCALANCE X

 $SIMATIC S7 PG/PC$   $(CP)$  Siemens  $5.3$ SCALANCE XB-200/XC-200/XF-200BA/XP-200/XR-300WG Web Based Management V4.3.1 11/2021, C79000-G8952-C360-1349 SCALANCE X  $\sim 3 \text{km}$  26 km  $\lqq$  MRP"  $\sqrt{2}$  100 Mbps –  $STEP 7$  (Options) " (Automatic settings) – WBM: Web 5.34.2 WBM  $MRP$  –  $\begin{picture}(180,40) \put(0,0){\vector(1,0){30}} \put(15,0){\vector(1,0){30}} \put(15,0){\vector(1,0){30}} \put(15,0){\vector(1,0){30}} \put(15,0){\vector(1,0){30}} \put(15,0){\vector(1,0){30}} \put(15,0){\vector(1,0){30}} \put(15,0){\vector(1,0){30}} \put(15,0){\vector(1,0){30}} \put(15,0){\vector(1,0){30}} \put(15,0){\vector(1,0){30}} \put(15,0){\vector($  $\Uparrow$  MRP  $\vdots$   $\Uparrow$   $\cdots$   $\cdots$   $\cdots$  $MRP$  – "MRP  $\overline{a}$  –  $\overline{a}$  –  $\overline{a}$  MRP 客户端"角色。说明使用非西门子设备时,无法使用"自动冗余检测"。 MRP WBM STEP 7  $-$  WBM  $MRP$   $STEP 7$ " Manager" "Manager (Auto)" ; \ MRP STEP 7 Manager" \* Manager" \* Manager" \* Manager" \* Manager (Auto) " Manager (Auto)" " MRP Auto-Manager" STEP 7 STEP 7 STEP 7 STEP 7 **PROFINET**  $\bullet$  " (Mediaredundancy) MRP  $MRP$  STEP 7  $MRP$  and  $MRP$  $\frac{1}{\sqrt{1-\frac{1}{\sqrt{1-\frac{1$  $\mathbb{R}^n$ SCALANCE XB-200 Ethernet/IP SCALANCE XC-200 EtherNet/IP SCALANCE XP-200 Ethernet/IP SCALANCE XR-300WG SCALANCE XM-400 SCALANCE  $XR$ - $500$  PROFINET 5.3 SCALANCE XB-200/XC-200/XF-200BA/XP-200/XR-300WG Web Based Management V4.3.1 (1/2021, C79000-G8952-C360-13)  $51$  MRP  $\mathfrak{g}$  $MRP$ MRP, PROFINET e the term of the term of the term of the term of the term  $\text{MRP}$  is  $\text{MRP}$  in  $\text{NRP}$  in  $\text{STEP}$  7 " (Not a node in the ring) MRP<br>" mrpdomain The MRP  $\begin{array}{ccc} \text{MRP} & \text{``} & \text{''} & \text{(Domain)} \\ \text{MRP} & & \text{''} & \text{``} \end{array}$  $MRP$  $MRF$ The MRP MRP MRP MRP MRP MRP MRP MRP MRP MESSENGER  $\mathbb{R}^n$ 网,将使用"Domain"参数将环网的节点分配给各个端口。为环网内的所有设备设置相同的域。为不同